# New Faculty Procedure

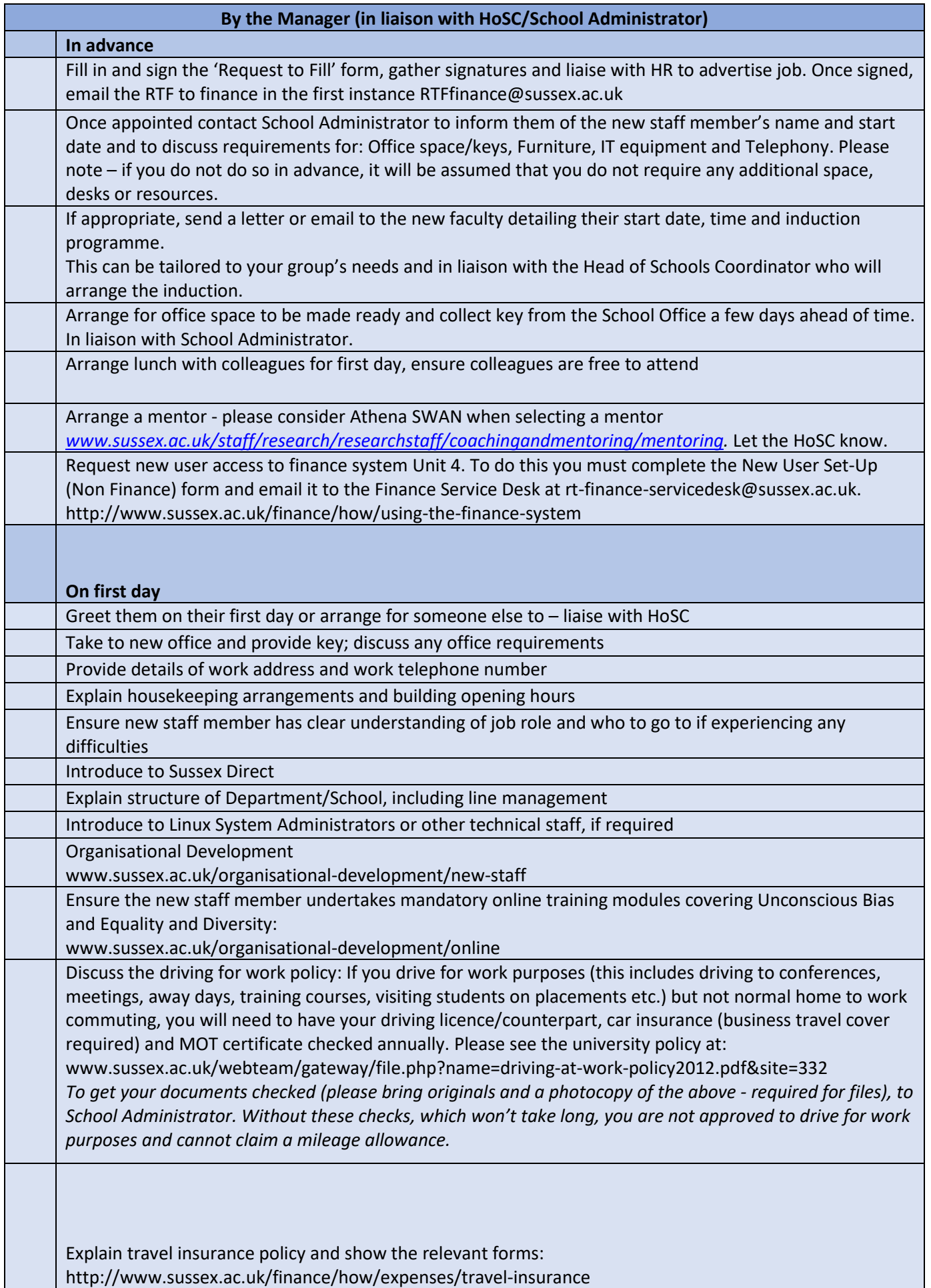

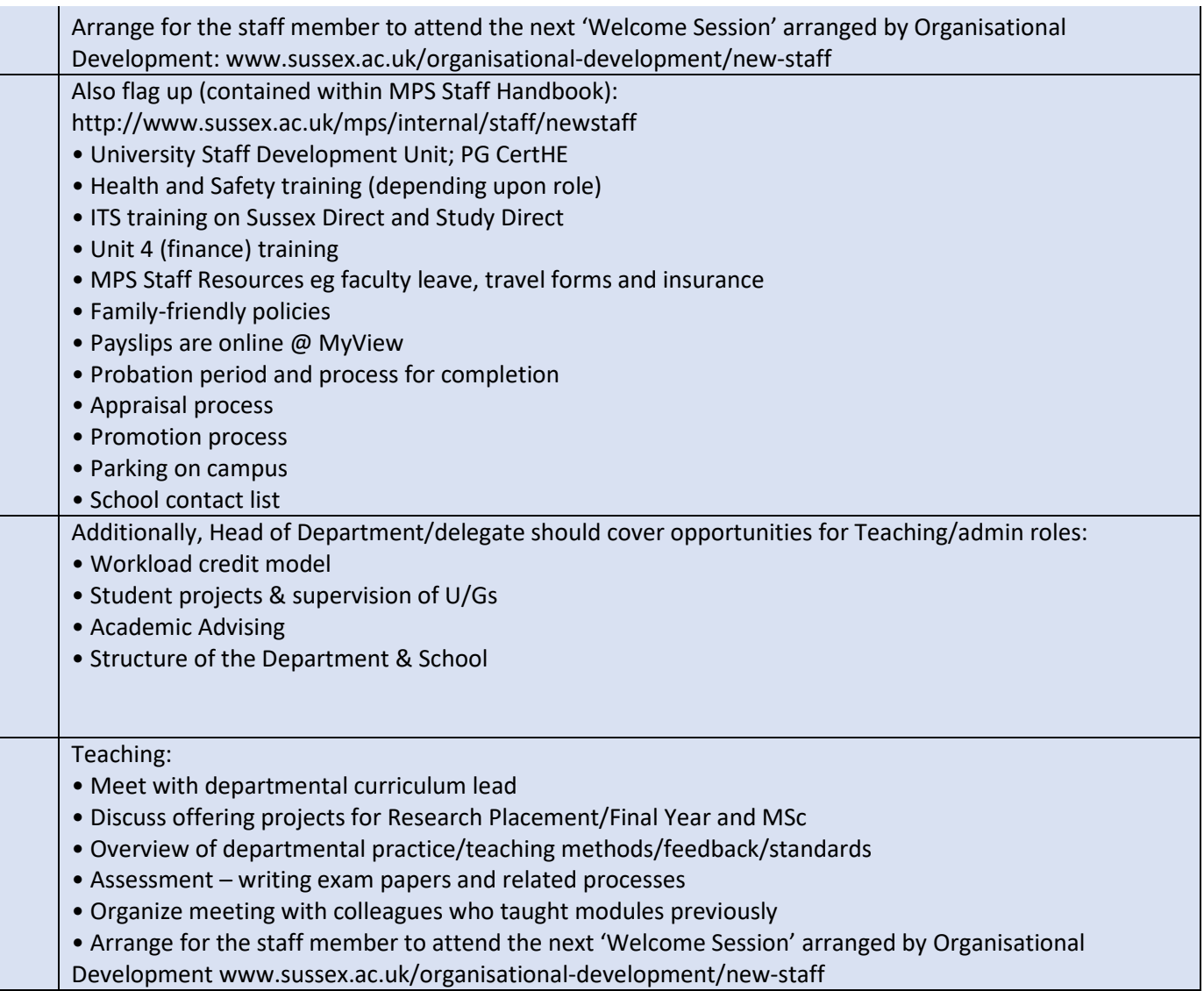

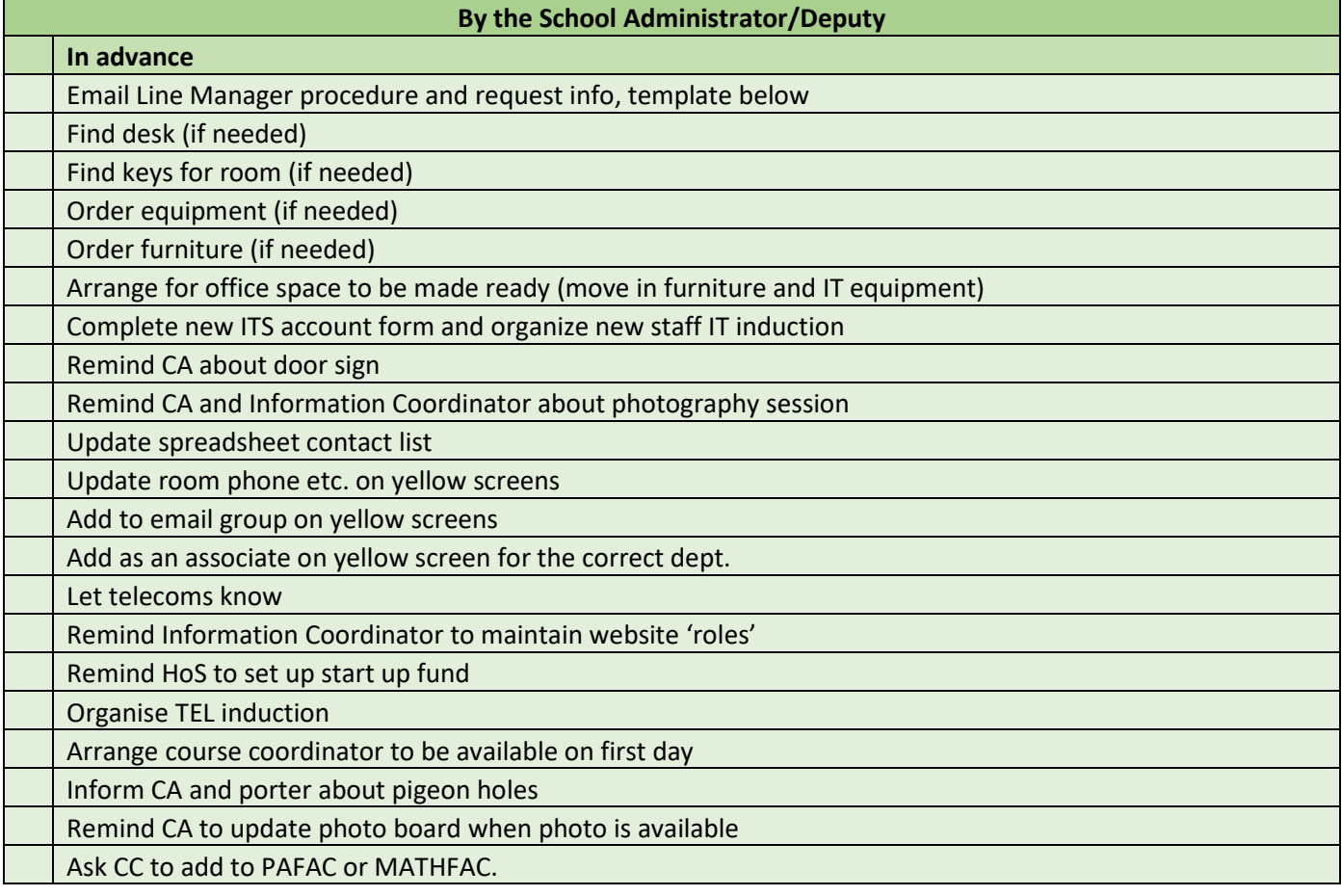

 $\sim$ 

Remind research to add to research groups Add to any necessary mailing lists or teams sites

# **By the HoSC**

**In advance**

Arrange an induction timetable with all members of the MPS executive, to include a Health & Safety induction and listing new staff member's mentor (provided by their line manager)

Circulate agreed induction programme to line manager

Send email to new member of staff detailing induction start date and time and induction programme

Inform School Administrator and School Office of inductee arrival date

Arrange for staff badge

# **By the Information Coordinator / Clerical Assistant**

**In advance**

Door sign (if needed)

Organise portrait photography session

Add to pigeonhole list

**After start**

Update photo board when photo is available

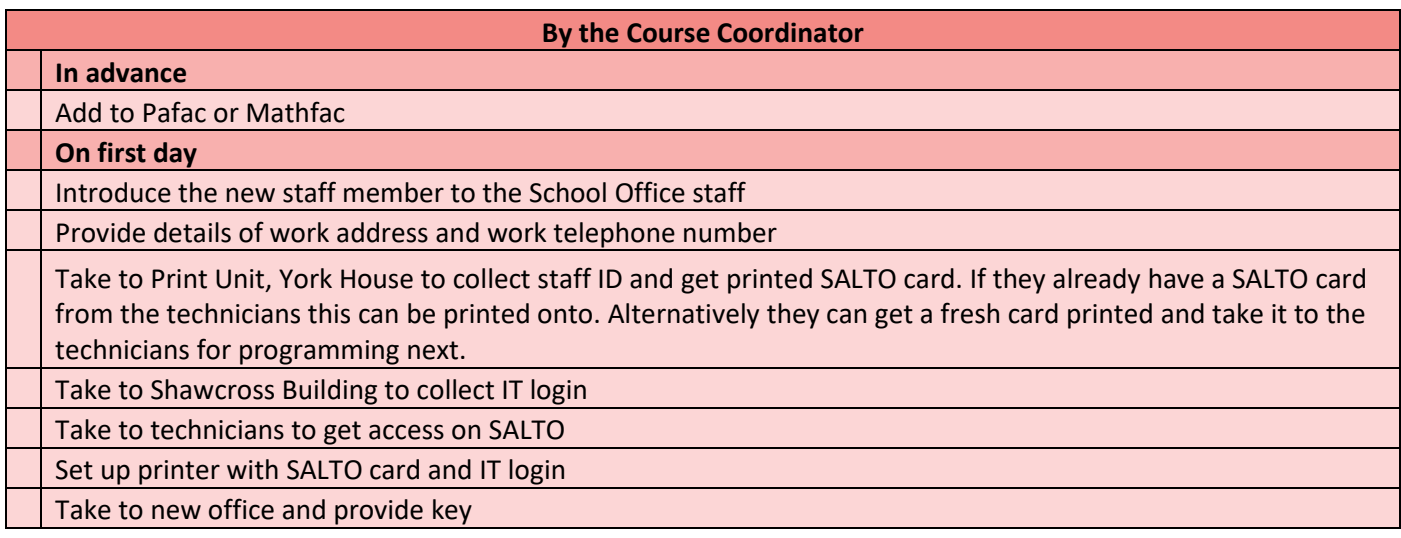

#### **By the New Starter**

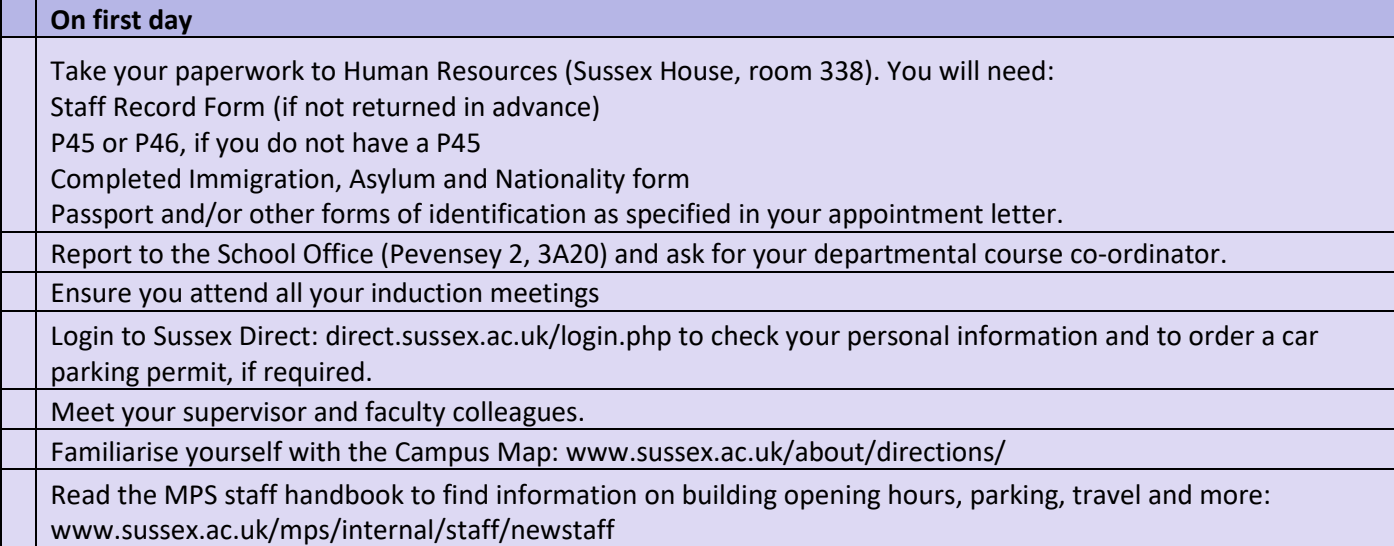

Your line manager has been given a detailed induction checklist. Confirm with them that all material has been covered.

Request access to the finance system so you can manage your budget and expenses www.sussex.ac.uk/finance/how/using-the-finance-system

Visit the ITS help pages to find help, advice, how-to and video guides on using Sussex IT systems www.sussex.ac.uk/its/staff

Subscribe to relevant research group seminar emails. See page 11 of Staff Handbook for details. https://info.hpc.sussex.ac.uk/mps/mailing-lists/index.html

Visit www.sussex.ac.uk/staffdevelopment/induction for further information on making the most of your time at Sussex.

Subscribe to relevant seminar group notifications:

https://info.hpc.sussex.ac.uk/mps/mailing-lists/index.html

#### **Template email to line manager**

Dear

Re:

I am attaching to this email the induction checklist for new faculty. This outlines the responsibilities of yourself as Line Manager / Head of Department, as well as my role as School Administrator and the first day actions for the new staff member themselves. Please read the attached to ensure you are ready for the new faculty member or able to delegate actions if needed.

# **Please can you let me know the following:**

- Which office do you plan on them using. If you have a specific one in mind please let me know.
- Do you need me to purchase any new office equipment (IT or otherwise)? Please note new equipment is usually paid for by their start up fund
- Do you need me to purchase any new furniture?
- Please can you confirm their title (Dr/Ms/Mrs etc) for their door sign
- If this post is a direct replacement. Can you let me know who has left so I can check my records are up to date.
- Please confirm which research group they will be in

## **I will do the following**

- Find an office (if needed)
- Order IT equipment (if needed)
- Order furniture (if needed)
- Organise a door sign
- Arrange for the office space to be made ready
- Fill in the new staff ITS form
- Inform reception and porter of the new staff member, have them added to the pigeon holes
- Organise a photo and have this photo added to the photo board
- Update the MPS contact list and central database

#### **Please can you:**

• Organise their unit 4 access when they arrive. To apply for access to the Finance System, fully complete the New User Set-Up Form - [Non Finance \[DOCX 43.82KB\]](http://www.sussex.ac.uk/finance/documents/new-existing-user-(non-finance)-set-up-form-150321.docx) and email it to the Finance Service Desk at [financeservicedesk@sussex.ac.uk](mailto:financeservicedesk@sussex.ac.uk)

Many thanks,

## **Template email to team**

Dear All (CC to porters for info)

\*\*\*\*\* will be starting in MPS as \*\*\*\* on \*\*\*\*\*.

I am outlining various team actions below, some of them are for now but some for later. If you cannot complete your action before \*\*\*\*\* arrives please can you add a reminder in your diary or something similar?

**Clerical Assistant** – please can you make them a pigeonhole.

**Clerical Assistant / Information Coordinator** – can you arrange a photography session. Liaise with HoSC if it is to be in their first week as she is arranging the induction, otherwise Head of department may know their availability later on

**Clerical Assistant –** once the photograph has arrived can you organise a door sign and add to the photo board, they will be based in \*\*\*\*\*

**Information Coordinator** – can you make sure that you add them to the right sections on the website, once they have arrived.

**Course Coordinator** – The HoSC will have scheduled you into the induction on their first day to take them to York House for ID, Shawcross for IT login, and technicians for SALTO.

**Course Coordinator** – can you add them to mathfac/pafac as soon as they have arrived, or possibly before once we have their email address

**REC/RSC/CA** – can we ensure they are added to anything required from a research perspective, e.g. groups on CMS

Many thanks,